## **How To Setup Ldap Server 2012**>>>CLICK HERE<<<

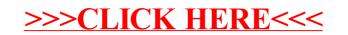